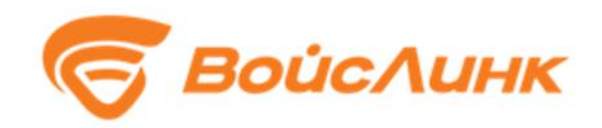

# **Подсистема видеонаблюдения, детектирования ДТП и ЧС TrueEye**

# **Руководство пользователя**

**Москва** 

#### **Аннотация**

Настоящее руководство содержит описание практического использования программного обеспечения Подсистемы видеонаблюдения, детектирования ДТП и ЧС TrueEye (далее – Подсистема).

## Содержание

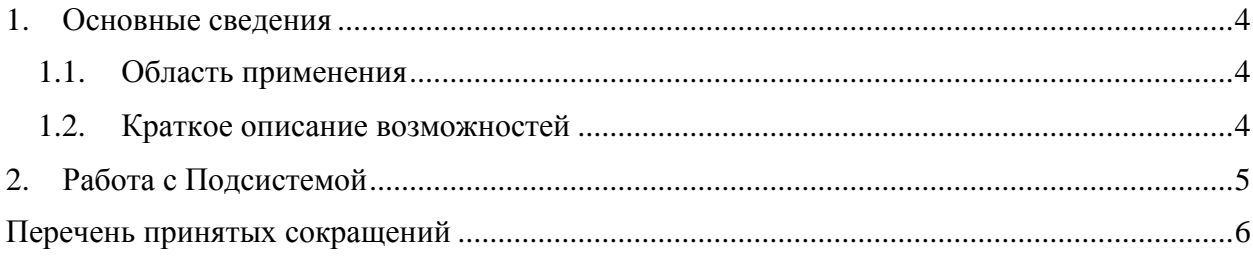

#### <span id="page-3-0"></span>**1. Основные сведения**

#### <span id="page-3-1"></span>**1.1. Область применения**

Подсистема предназначена для обеспечения визуального наблюдения в ИТС за участками улично-дорожной сети с целью оценки состояния транспортных потоков, дорожного покрытия и элементов дорожной инфраструктуры, идентификации ДТП и фактов нарушения ПДД.

#### <span id="page-3-2"></span>**1.2. Краткое описание возможностей**

Подсистема предоставляет ее пользователям следующие возможности:

- приём, декодирование, обработка видеоинформации, поступающей от видеокамер;
- визуализация в режиме реального времени видеопотока с выбранной видеокамеры;
- автоматический анализ видеоинформации;
- автоматическое выявление событий, таких как:
	- 1) ДТП;
	- 2) обнаружение движения или остановки в зоне контроля ТС;
	- 3) обнаружение движения в запрещенном направлении в зоне контроля (движение встречного направления);
	- 4) контроль активности людей или ТС в выделенных границах зоны контроля (стерильные зоны);
	- 5) обнаружение оставленных и исчезнувших предметов в зоне контроля (выпавший груз);
	- 6) сервисная аналитика (оповещение о потере сигнала от видеокамер, оповещение о загрязнении объективов видеокамер, оповещение об изменении положения видеокамеры).
- автоматическое формирование и передача тревог по выявленным событиям;
- мониторинг видеопотока с камер видеонаблюдения для своевременного выявления ситуаций, которые потенциально могут привести к чрезвычайным ситуациям.

### <span id="page-4-0"></span>**2. Работа с Подсистемой**

Практическое использование Подсистемы не требует от оператора каких-либо действий в интерфейсе пользователя ИТС. В интерфейсе пользователя ИТС не предусмотрено администрирование или управление Подсистемой.

Выполнение своих функций подсистемой происходит в автоматическом режиме.

Для обеспечения заявленных функций Подсистемой необходимо произвести установку, настройку и запуск ПО TrueEye.

Порядок установки, настройки и запуска Подсистемы описан в Руководстве администратора по установке и настройке Подсистемы видеонаблюдения, детектирования ДТП и ЧС TrueEye.

## **Перечень принятых сокращений**

<span id="page-5-0"></span>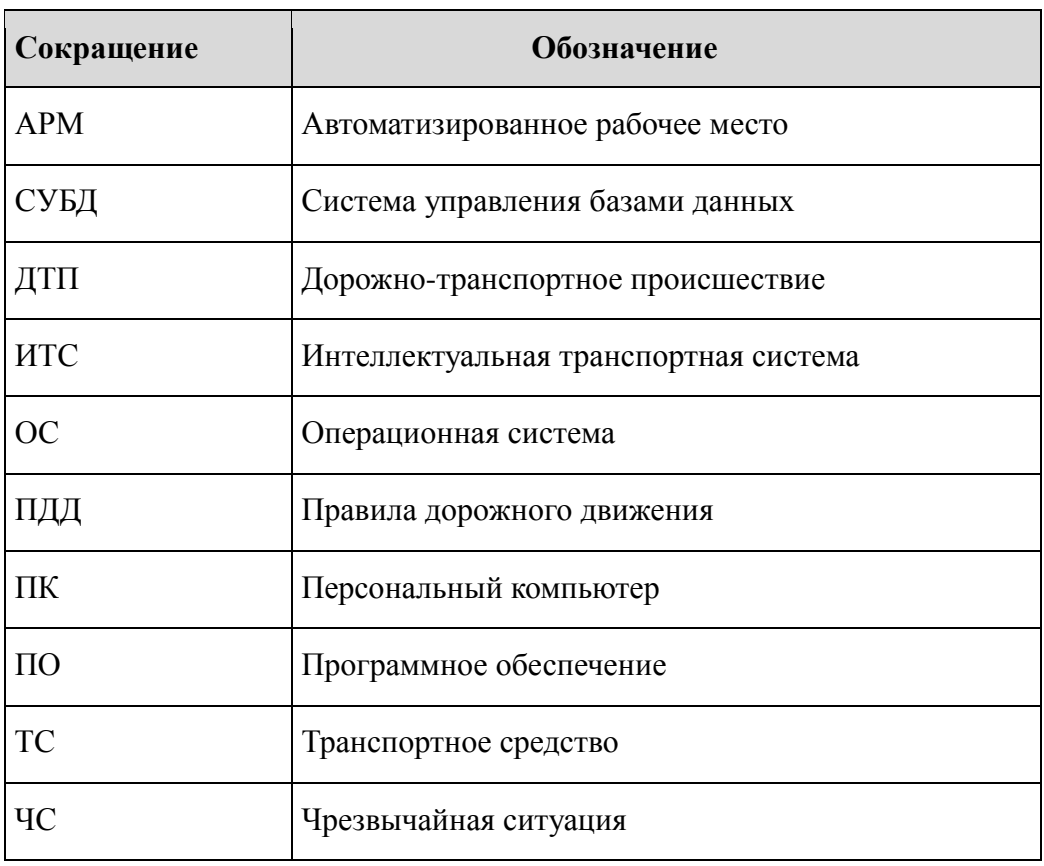